# **GPS Vehicle (GPS+GSM+GPRS)**

# **TR21 User Manual**

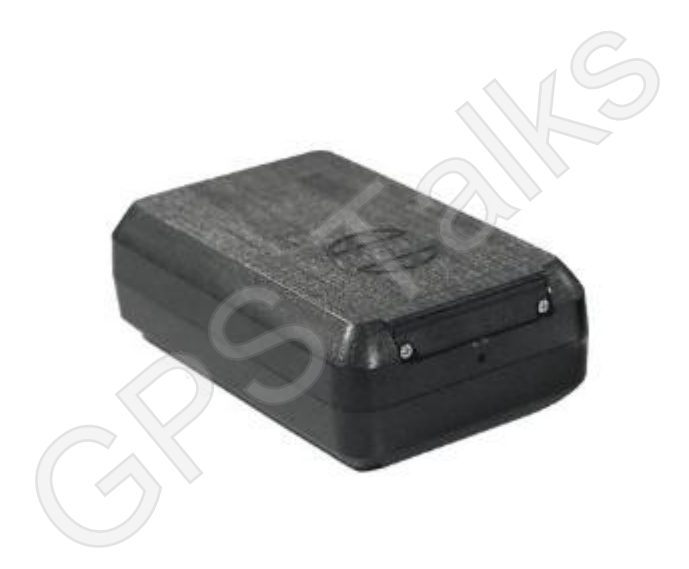

Please read the manual carefully before use the GPS Tracker so that you can install the device correctly and activate it quickly on the internet. The outlook and true color are subject to the actual product.

# **1. Technical parameter**

- 1).GSM:850/900/1800/1900MHz
- 2) .GPRS: Class12,TCP/IP
- 3). Working Voltage:3.90V DC
- 4). Working current:≈35mA (12vDC)
- 5). Working current:≈4mA (24vDC)
- 6).GPS locating time:Cold start≈38s(Open sky)Warm start ≈32s Hot start≈2s(Open sky)
- 7).GPS Precision:10m(2D RM)
- 8). Working temperature: -20℃~+70℃
- 9). Working humidity: 20%~80%RH
- 10). Measurement:87(L)×54(W)×26(H)mm
- 2. **Out look**

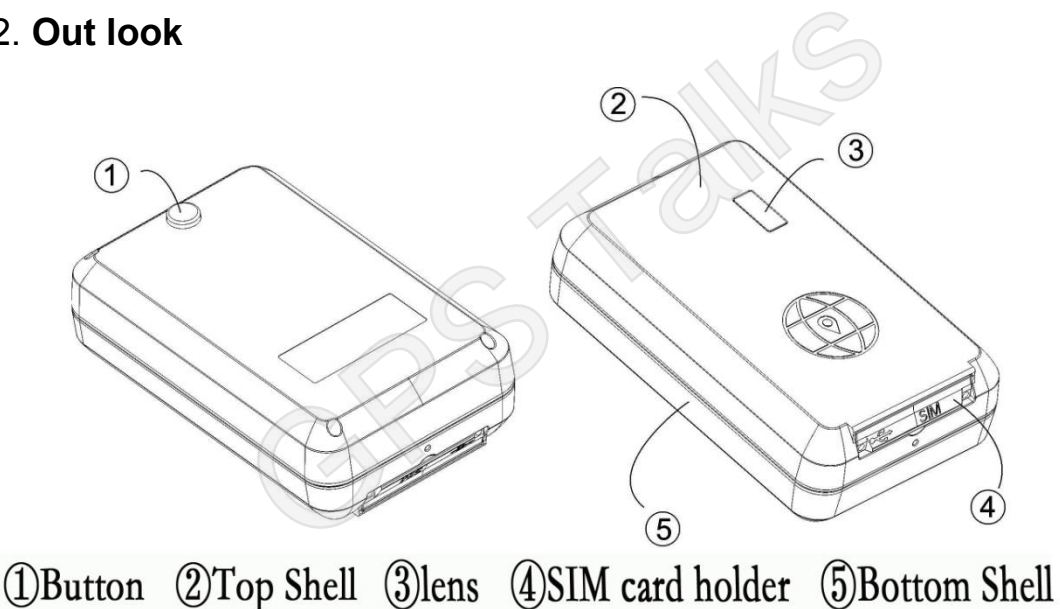

# **3. Device status indicators**

3.1 blue LED (working status indicator) After the device is turned on, the LED lights flashing (0.3 sec /3 sec).

#### 3.2 red LED (charge status indicator)

This LED light is not bright, the charge of this LED flashing (0.3 sec /3 sec), full of electricity, the LED light is always bright.

All LEDS will turn off after 3 minutes. When there is a new call, the LEDs will relight and turn off 3 minutes later.

# **4.GSM Installation**

- **4.1** Preparation for the installation
- **4.1.1** Product Check. Open the packing box and check the device's model and accessories. If the model is wrong or the accessories not complete, please contact the dealer.
- **4.1.2** Choose SIM card. Please insert a SIM card to the device. Please take dealer's advice as reference. The GSM card must be with GSM function and enough deposit.

4.1.3 GSM installation, open the terminal SIM interface that end of the small cap, hand holding a SIM card, the chip side down, there is a gap at the end of the inside, to promote the card slot inside you can. Need to be removed when the top pressing with a finger SIM Carol card slot on the outside, you can pop. (as follow)

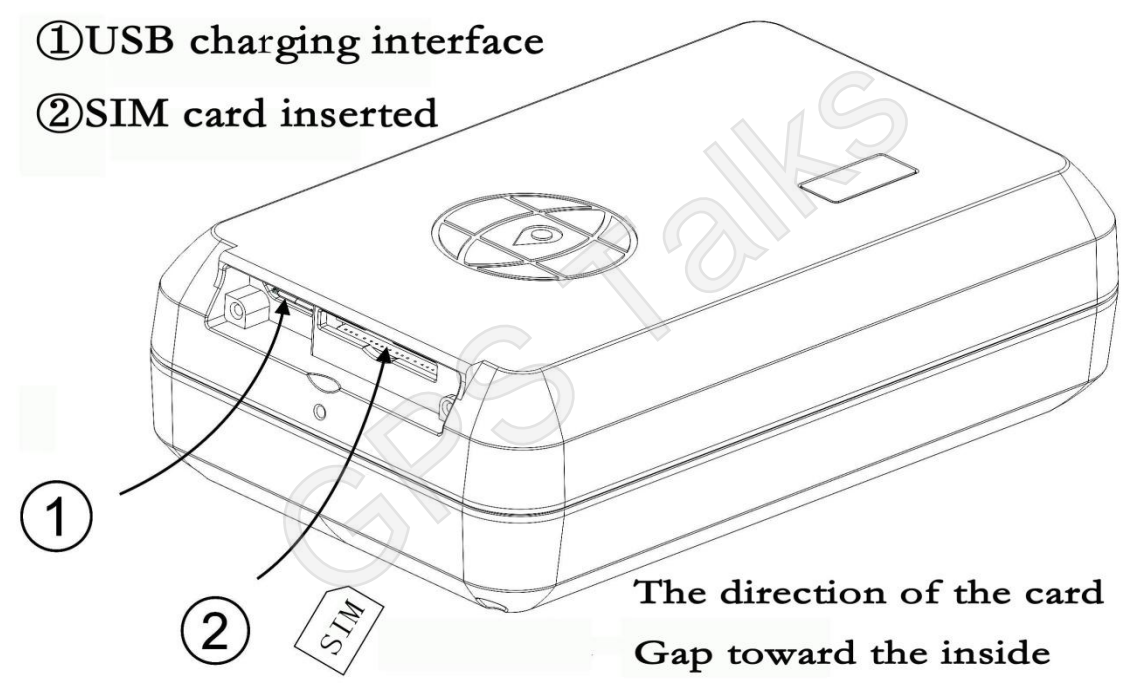

Note: don't install backwards the terminal GSM card

If your GSM card need input PIN when power on, please referr your phone's user manual and cancel it.

### **5. Terminal operation status**

5.1 boot: terminal insert SIM card, while the anti tamper switch to play up, automatically boot. Blue light has a regular flashing (0.3 sec /3 sec), it means that the equipment is working properly.

5.2 operating modes: terminal has four kinds: 1. Normal mode; 2. Intelligent sleep mode; 3. Deep sleep mode; 4. Regular boot mode; (details please refer to the following instructions that sleep instruction)

Terminal default mode of operation is a smart sleep mode, that is, after the end of 3 minutes after the shutdown GPS, GPRS, in the standby power of the state, when the sensor detects movement, re open GPS, GPRS, reported the location information.

5.3 shut down: Unplug the SIM card, the terminal off after power off.

## **6 .functional characteristics**

6.1 platform instant position display, at any time to view the current and historical location information.

6.2 platform can be set up electronic fence alarm,if outside zone ,receive alarms.

6.3 without external power, free installation, just plug in a hidden corner, or sucking on an iron plate.

6.4 platform GPRS remote instructions (set the administrator, modify the mode of operation, etc.), simple and convenient.

6.5 equipped with anti demolition, anti off switch, equipment was taken to move or fall, or timely reporting alarm information.

6.6 battery power is too low, timely report to the state information.

6.7 built in 3D accelerator, distinguished between motion and stationary state, intelligent power saving. alarm information.<br>
s too low, timely report to the state information.<br>
ccelerator, distinguished between motion and s<br>
ving.<br>
lime to check the latitude and longitude of the text n<br>
battery power supply, the use of more l

6.8 can be at any time to check the latitude and longitude of the text message.

6.9 6800MA large battery power supply, the use of more long-term.

6.10 using AGPS program, positioning time is more efficient.

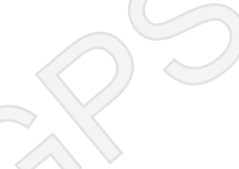

# **7 .user instructions**

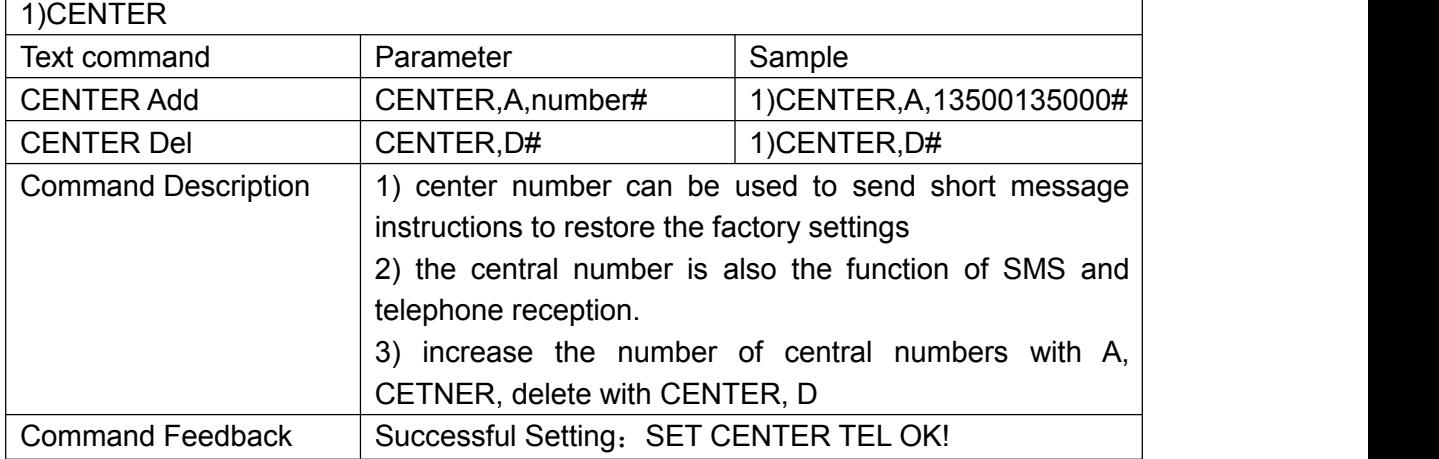

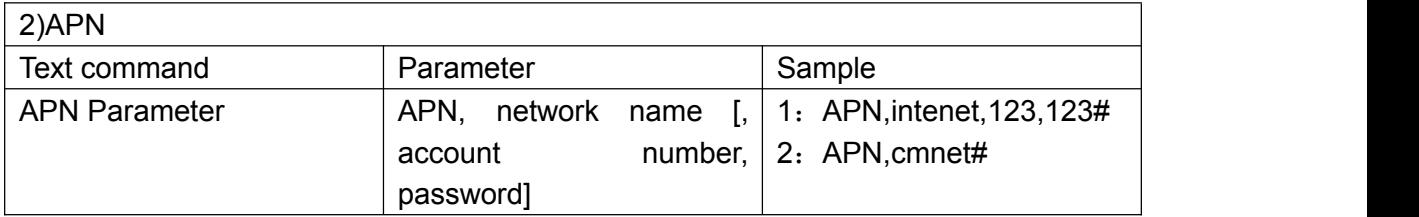

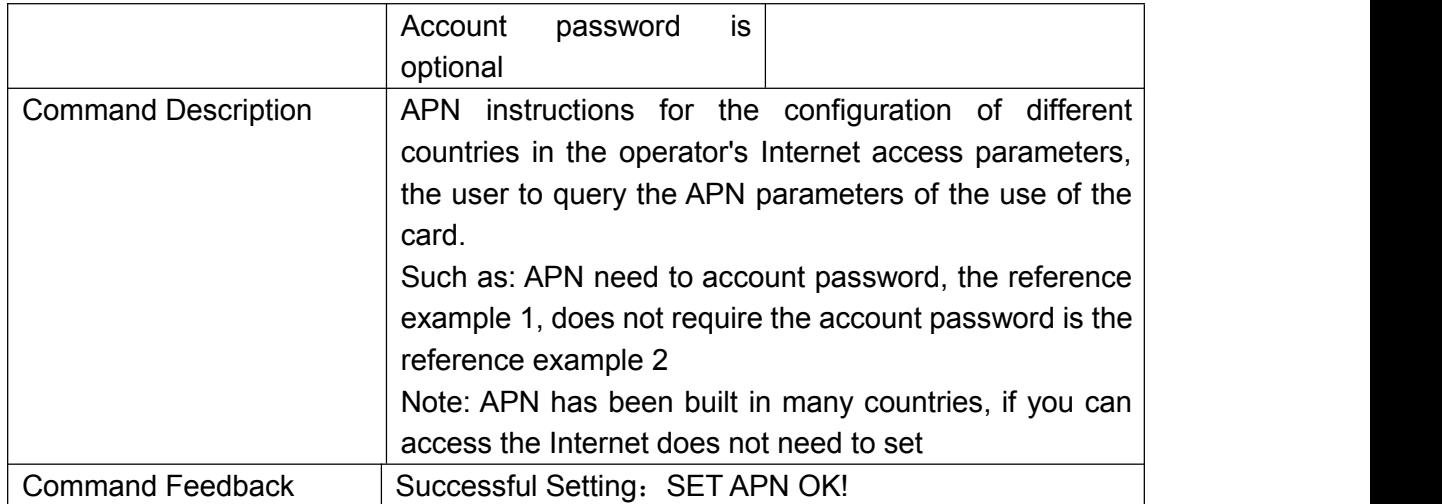

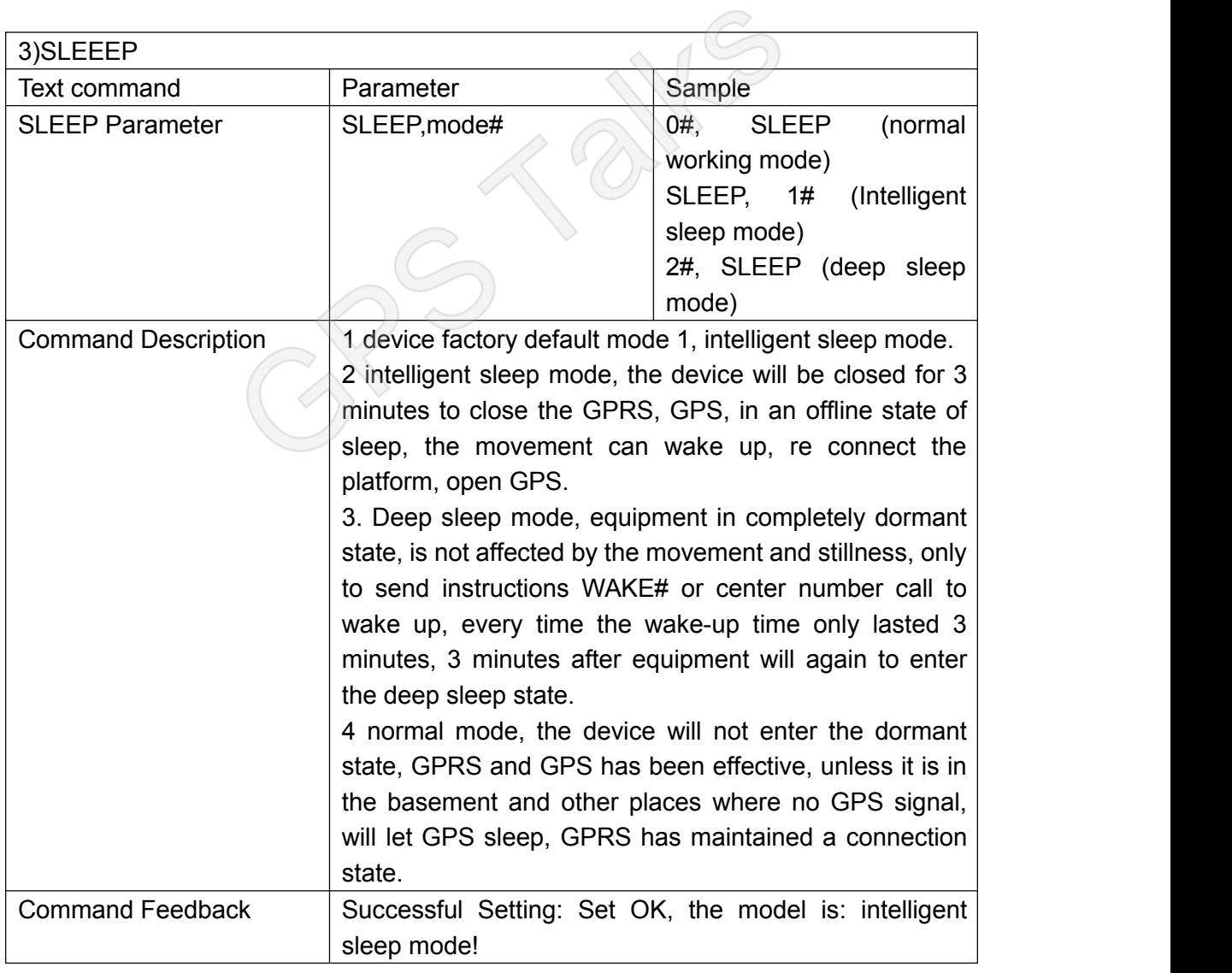

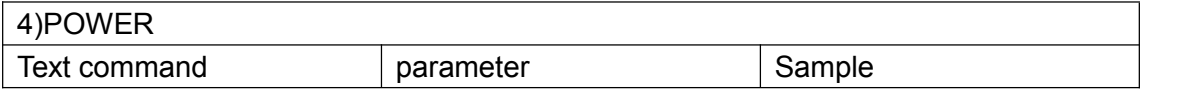

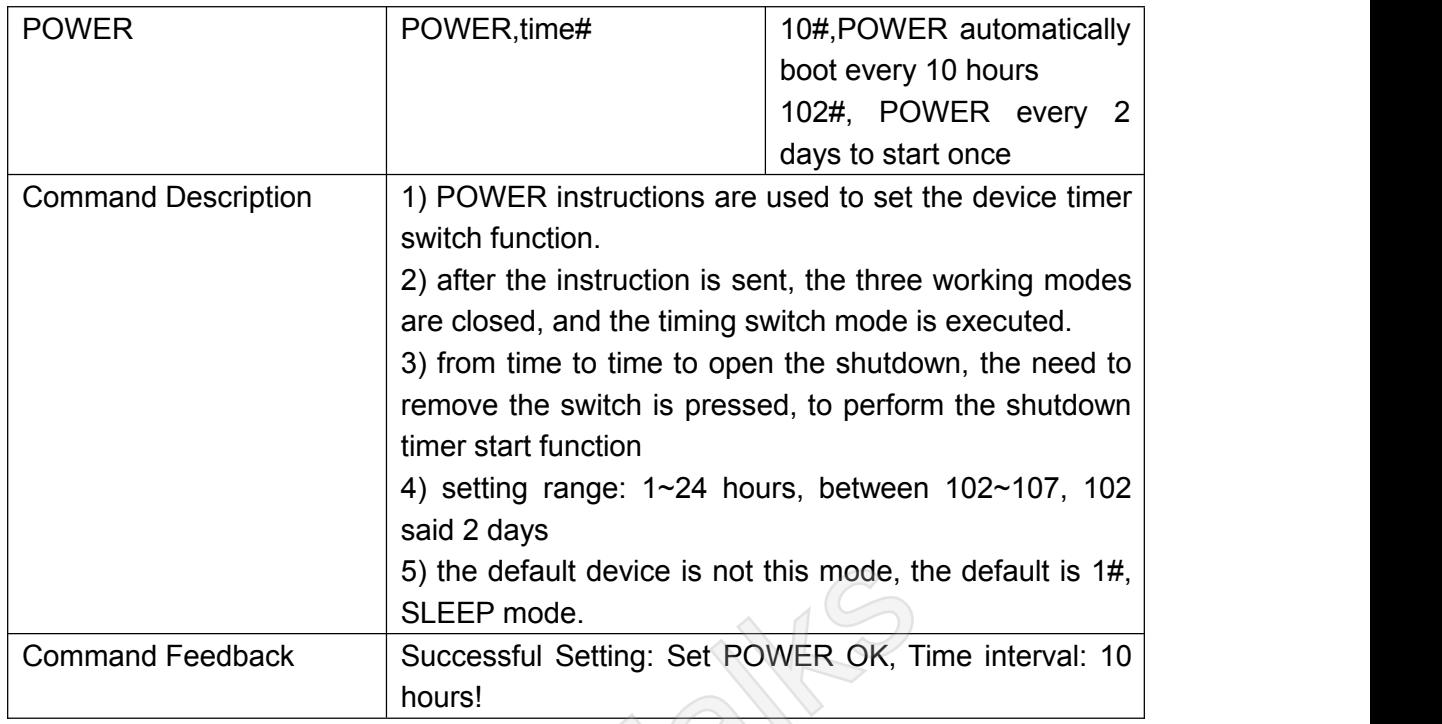

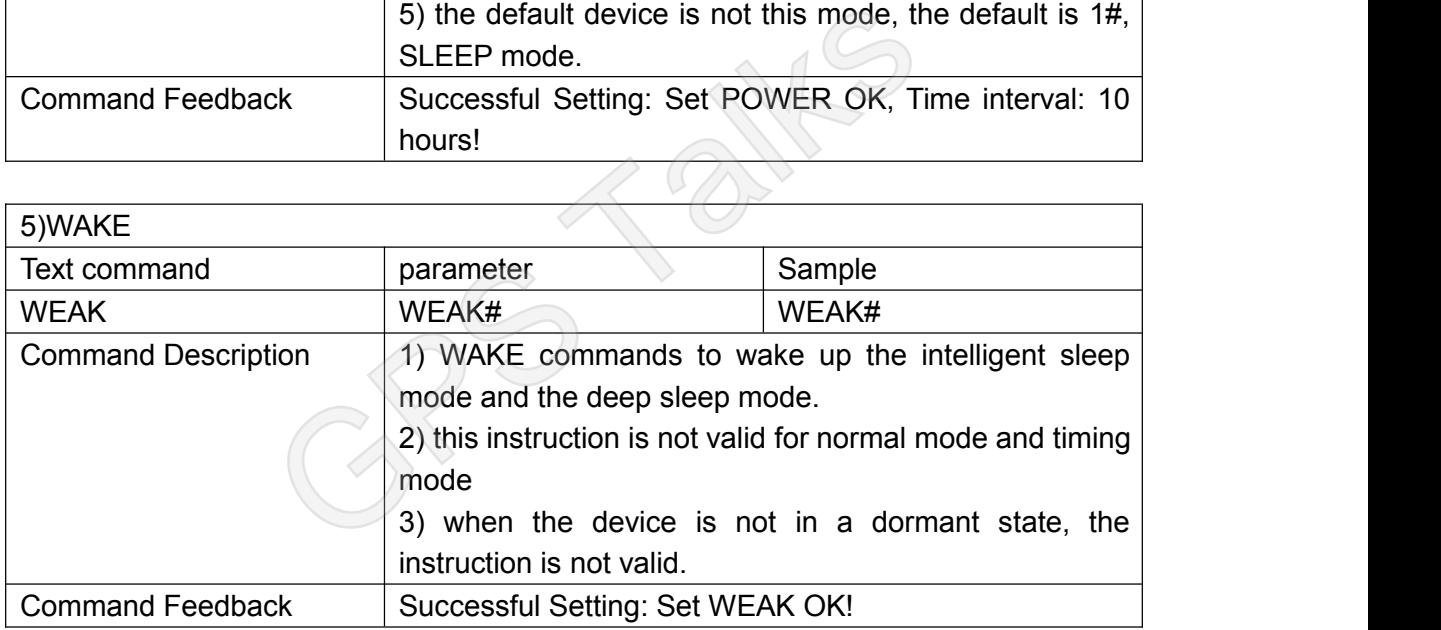

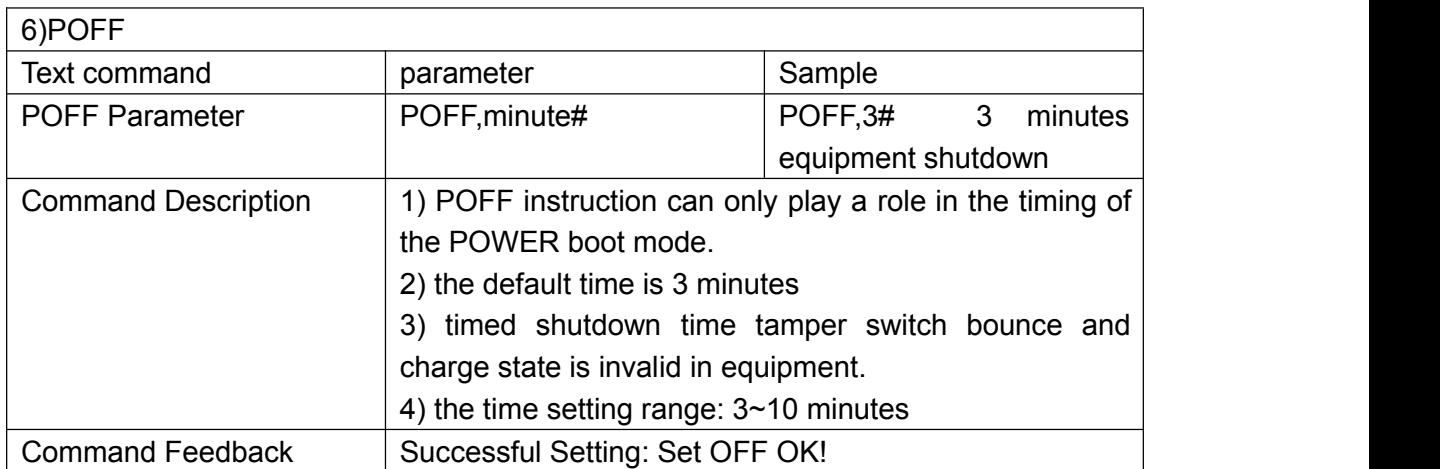

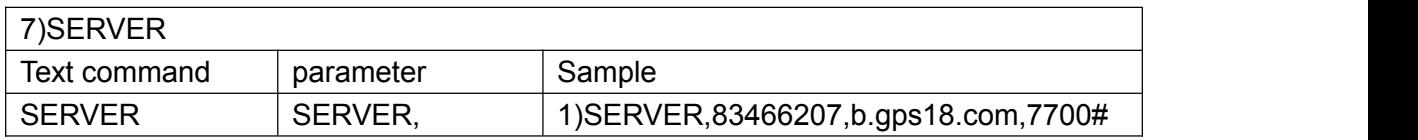

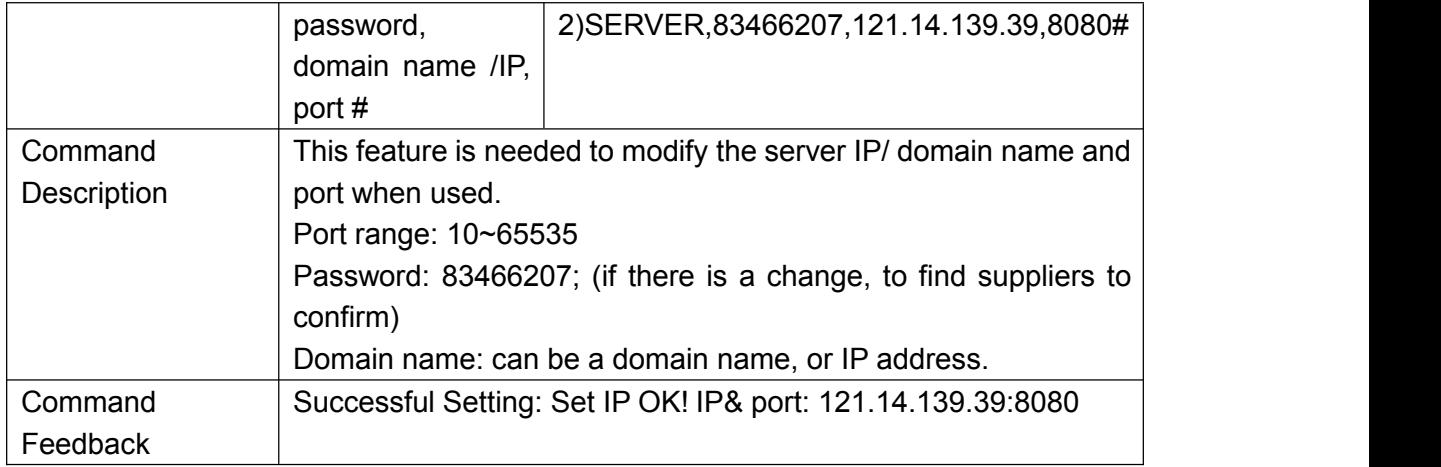

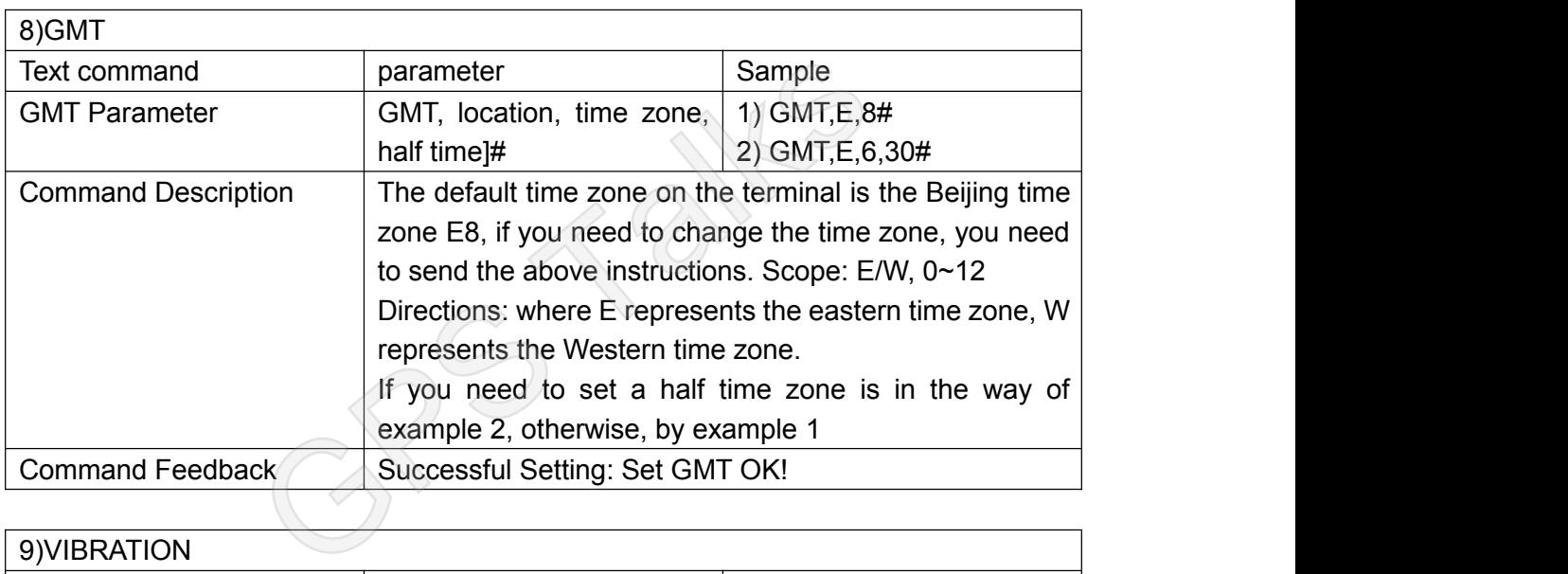

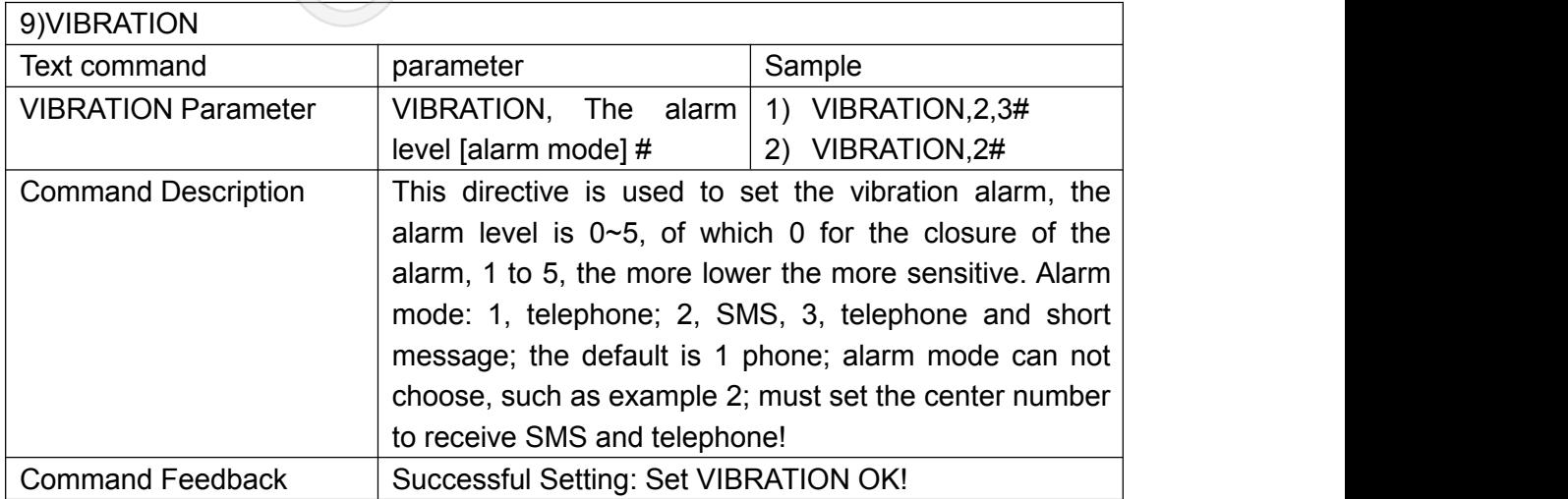

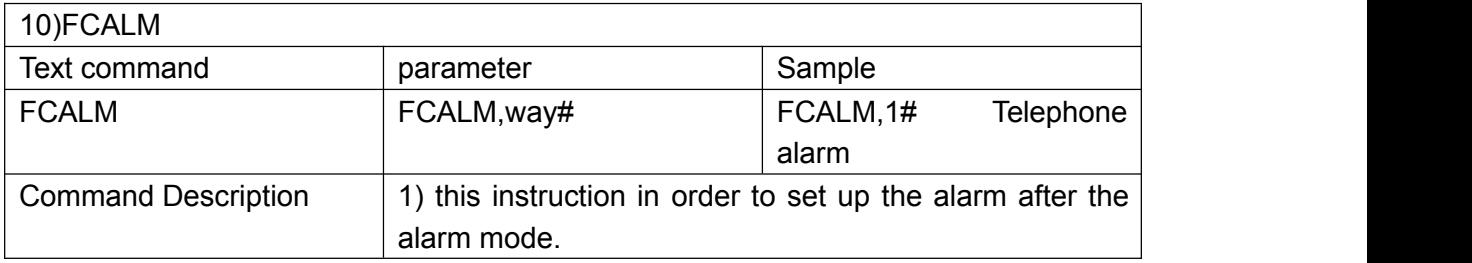

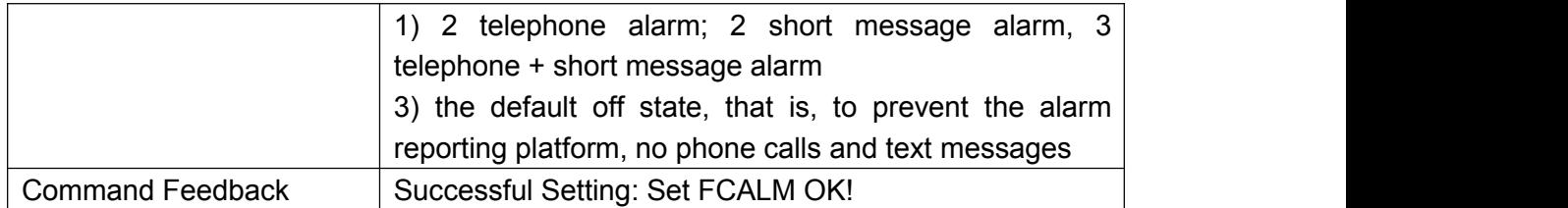

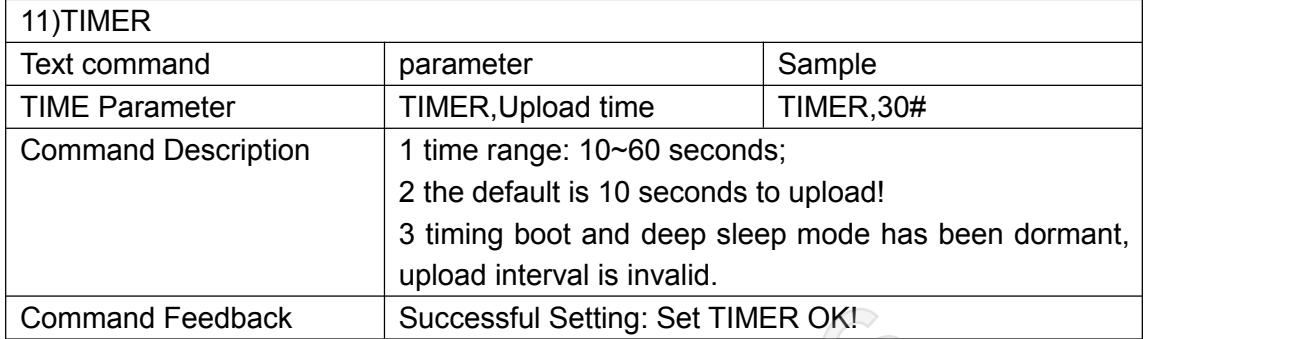

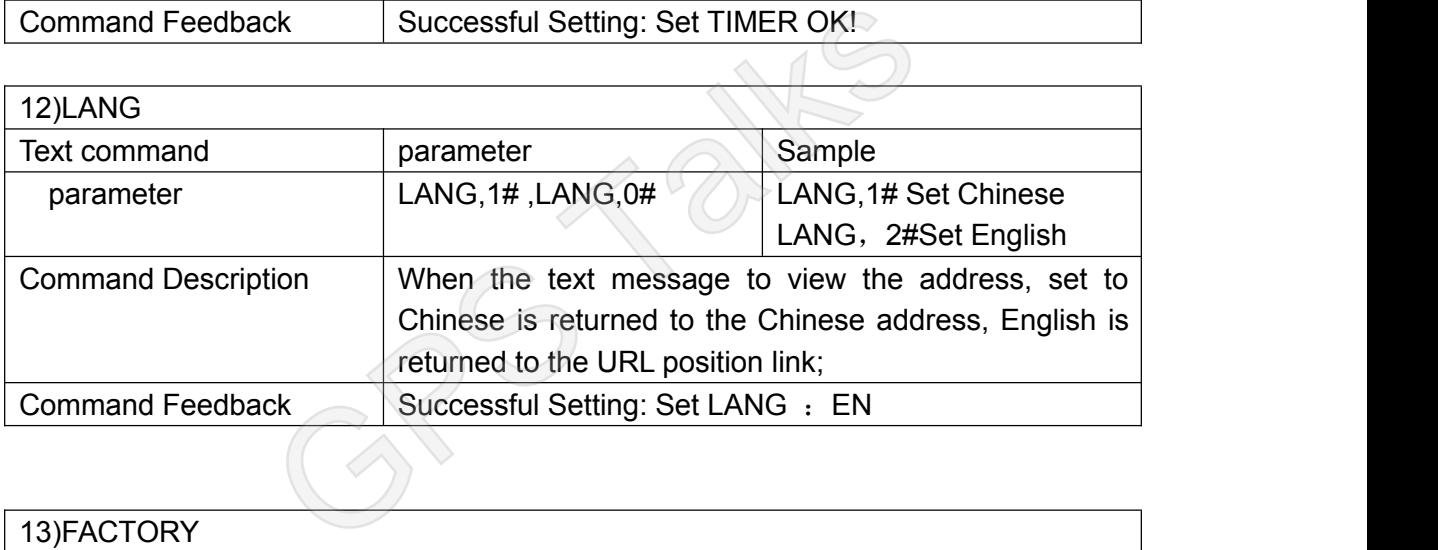

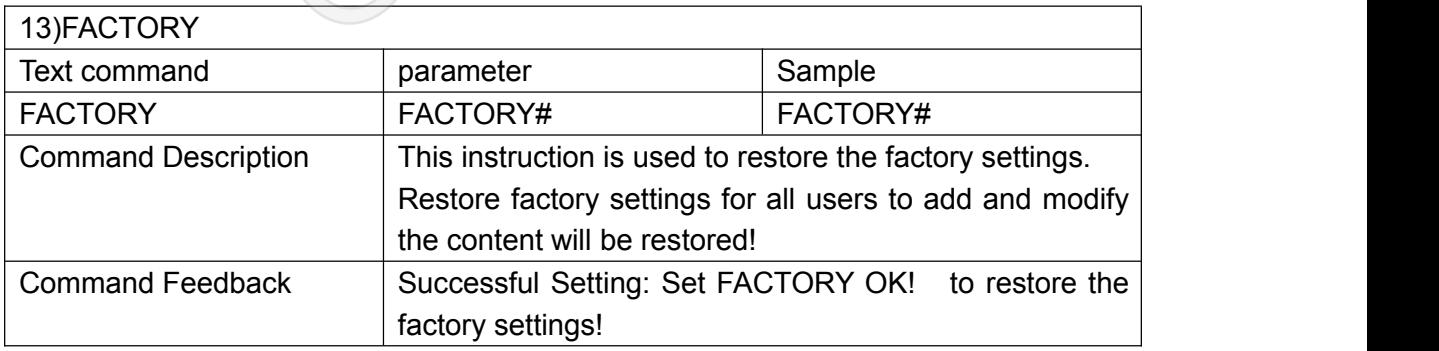

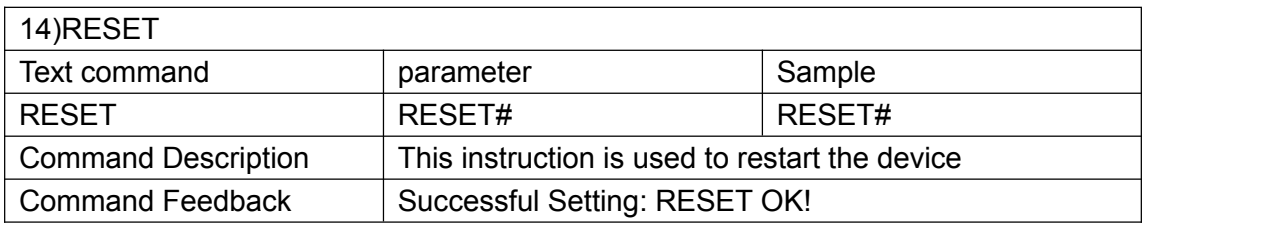

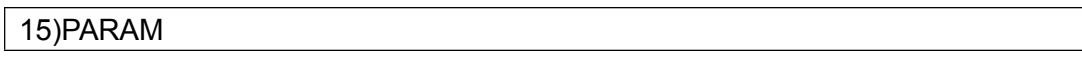

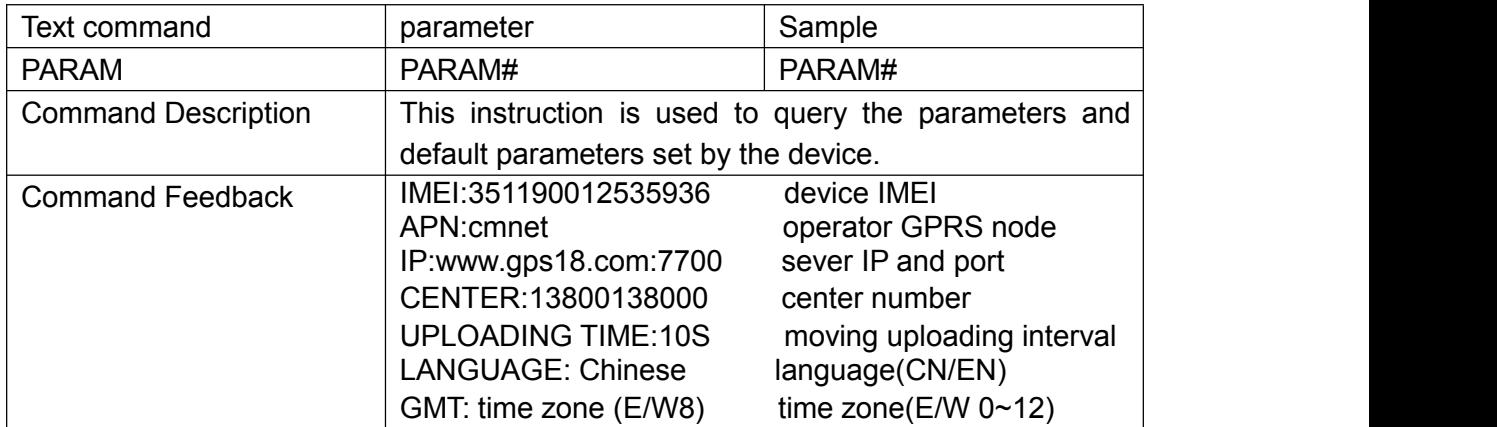

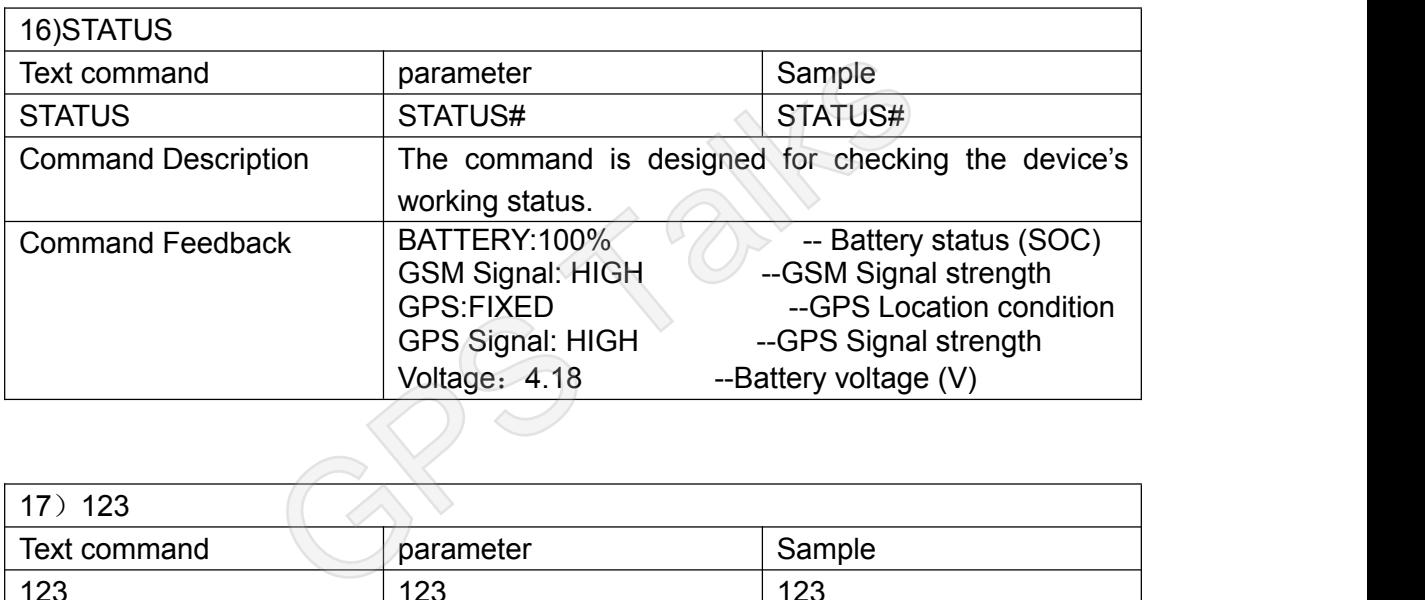

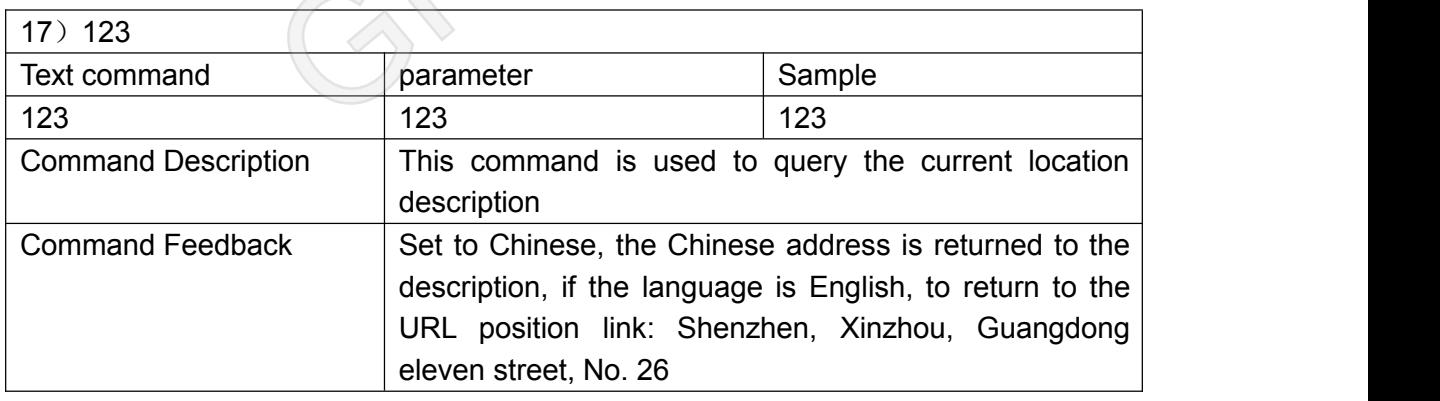

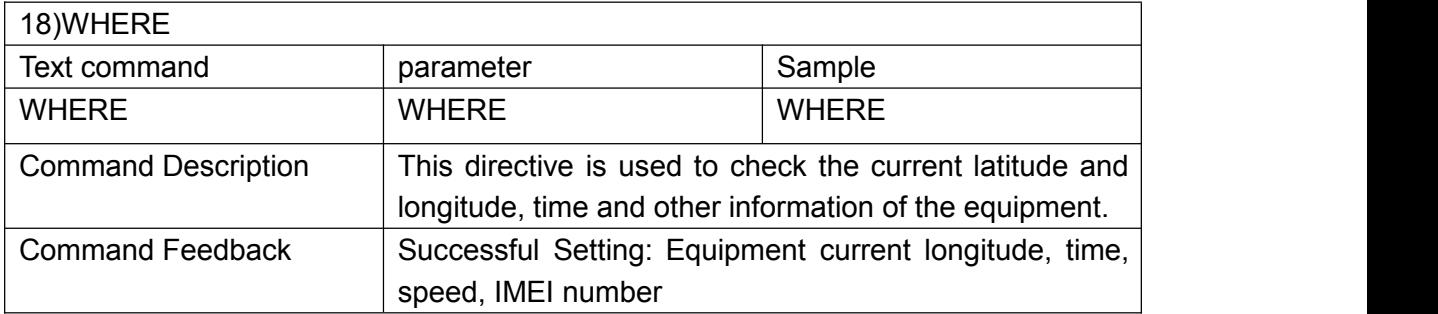

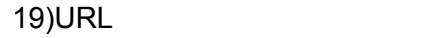

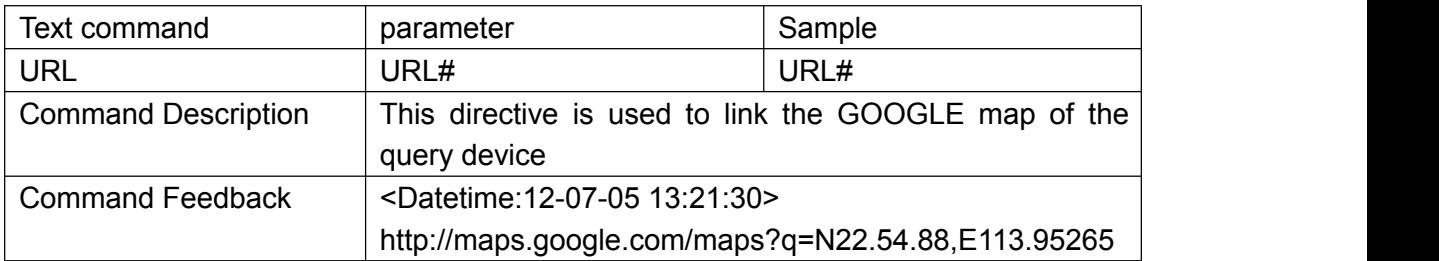

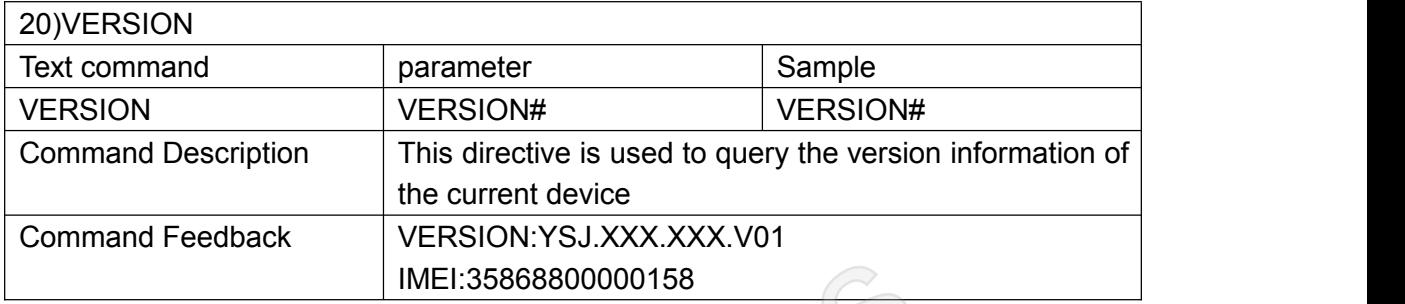

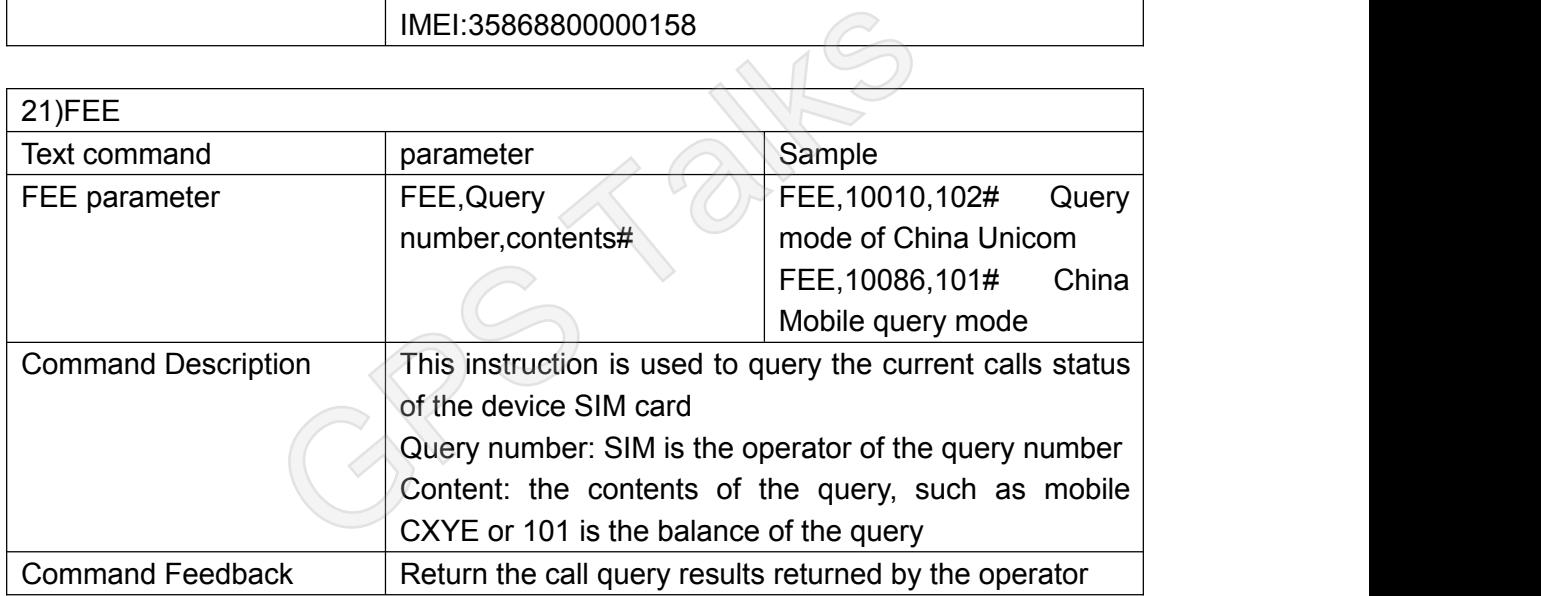

#### **Note: the comma in the instruction must be English comma, not Chinese comma, the middle can also be separated by #, instead of a comma**

# **8 .charging reminder**

Equipment using the built-in charging head and line charging, can not be used indiscriminately charging line charging, because we have fast charging and built-in charging, fast charging charging current up to 1a, with other different specifications of charging head and line, may cause damage to the equipment.

### 9. anti tamper alarm

9.1 terminal adsorption on a piece of iron (tamper can not switch is in a self-locking state), when a terminal is picked up, the tamper switch bounce, to the platform reporting alarm information.

9.2 at the same time will send a message to the center number or call (the premise is to open a text message or telephone alarm function).

# **10.GPS sleep and wake up**

When the terminal is in the intelligent sleep mode, still 3 minutes will enter the sleep, by the sensor control, if the sensor is detected in the motion state, it will automatically wake up GPS.

When the terminal is in a deep sleep state, GPS has been in a state of sleep, not affected by the sensor, only the center number dialed terminal number or send text messages instructions, will wake up 3 minutes.

When the monitor function is turned on, the central number of the call will not wake up the device, but directly into the listening state, then if you need to wake up the device, can only send text messages WAKE#

## **11. Trouble shooting**

**9.1** The device is not online or offline on the web platform

**9.1.1**First, please check whether the three indicator is normal or not , if there's no condition for observe,Please use the cell phone to call the terminal SIM card number, according to the reminding tone to determine the status of the terminal.

● If not connected, Indicating that the terminal temporarily can not connect or the GSM signals cannot reach your location

Terminal area may not be covered by the GSM signal or weak signal in the basement and other places, please drive to the open sky.

• If not connected, suggesting that the Terminal is insufficient Or has been shut down

● If reminding the device SIM card is out of deposit, please recharge it.If you can connect to the device when calling,and hear a beep. Du, du. noise the SIM card is installed correctly and has deposited and please check with your operator for GPRS function. You also can check by searching the internet on your mobile phone. If you can not open website ,the GPRS function has not open .please contact with the operator to open of online or offline on the web platform<br>check whether the three indicator is normal or n<br>we, Please use the cell phone to call the terminal S<br>minding tone to determine the status of the terminal,<br>I, Indicating that the te

• If the terminal is not connected and reminding shutdown

At this moment must recall vehicles to check the working status of the terminal, the processing steps are as follows:

a) check whether the two indicator lights flashing or long bright, if not bright, please check the end of the terminal and the car is plugged in

Please pull down the device and send back to your agency for maintain.

b) If the red power indicator is long light,the blue GSM indicator is not long light , please check the SIM card for whether it is installed correctly.If installed ok ,please change another SIM card for use

9.1.2 Please check the offline area, it's individual drops or all drops, in order to judge if the network problem of operators.

**9.2** When GPS signal receiving abnormal, please drive to a open place to locate.In general locating time need 1 to 2 minutes for the first time,If long time no locating, Please check if the device location follows up with the requirements.Normal place is no metal block installed

**9.3** When GSM signal receiving abnormal, please check if the SIM card installed

correctly or the GSM signals may not reach your location (such as the basement), please drive to the open sky.

**9.4** The red LED is not glow when power on. Check the fuse of the power line. If the fuse is fused, please change the fuse with the seller,and check the device about the inner malfunction ,then power on to use again.

#### **15.GPRS Tips**

SIM card GPRS data suggested a monthly subscription service using GPRS; If the vehicle moving for a long time every day, please change the upload interval longer, for example: TIMER,30#

GRS Talks

# **GPS locating terminal warranty card**

#### **special announcement**:

**1.**If products has technical changes ,we've no prior notice.

- **2.**The shape and color, please in kind prevail
- **3.**Warranty card applies to the specified IMEI number in the following table
- **4.**Please properly keep this card and receipt in case of after-sales service
- **5.**The following is for the warranty reference

This form is the basic of the warranty certificate information, please fill out the form carefully

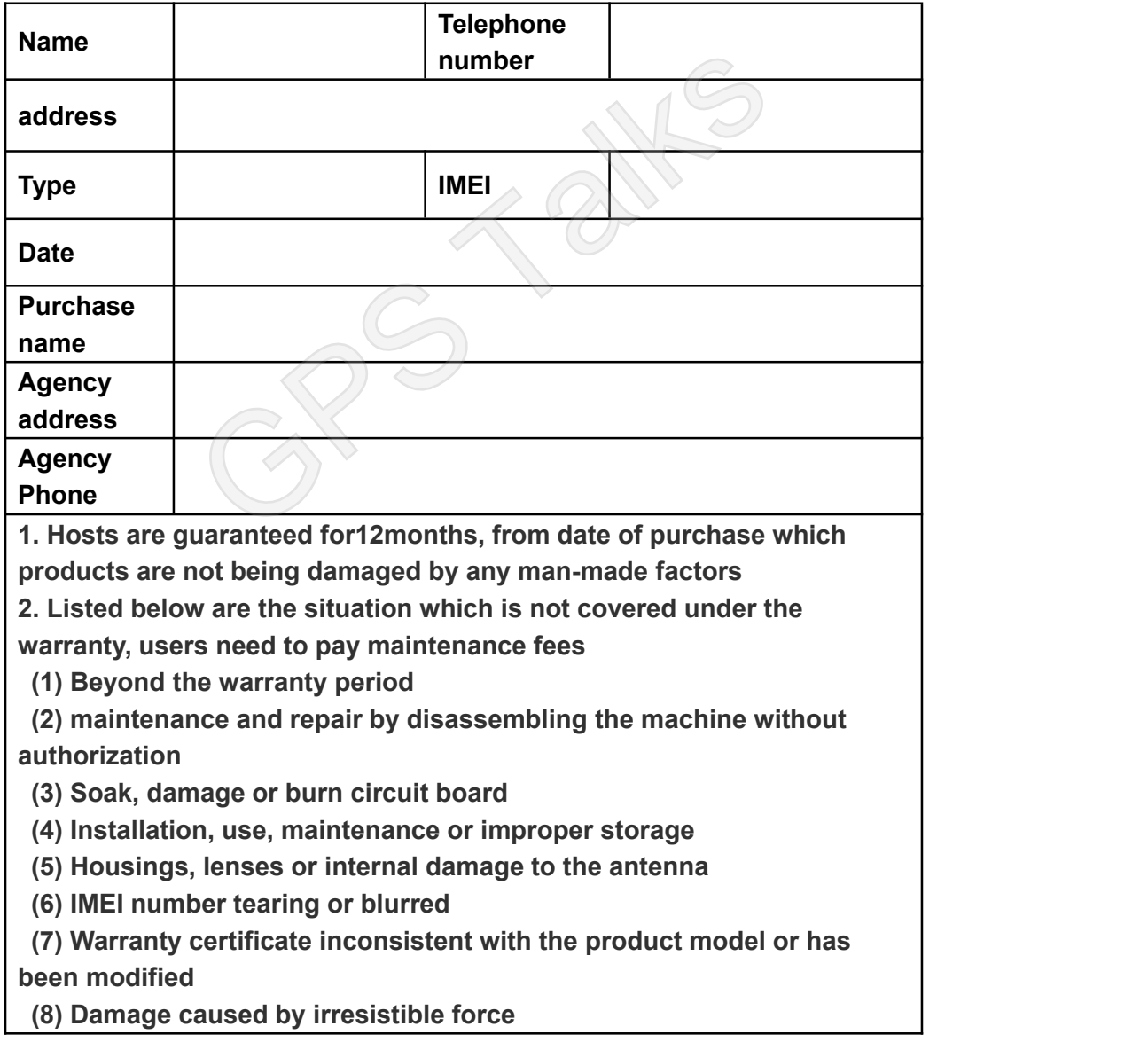

# **[Maintenance](app:ds:maintenance) [Record](app:ds:record)**

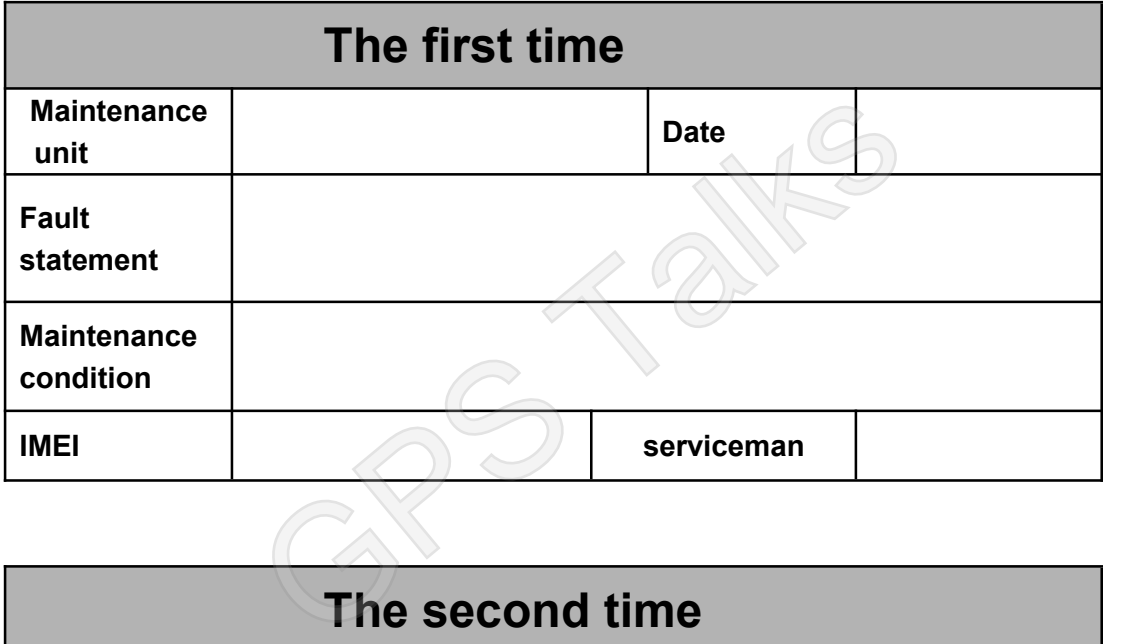

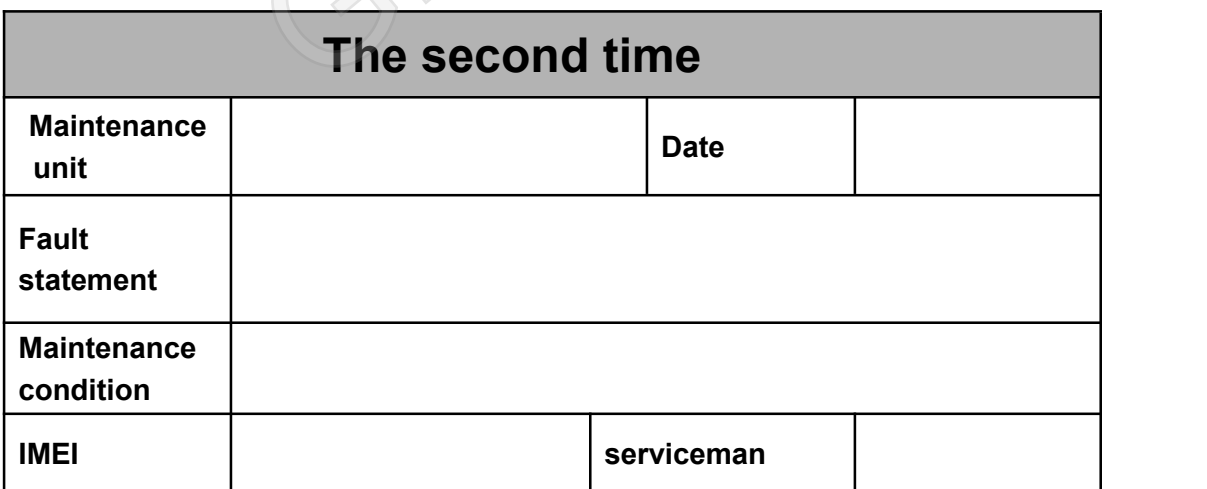